## **校園公共區無線區域網路之 PEAP 設定:以**

## **Android 11**

1. [Wi-Fi[] [nthupeap<sup>[]</sup> eduroam<sup>[]</sup>

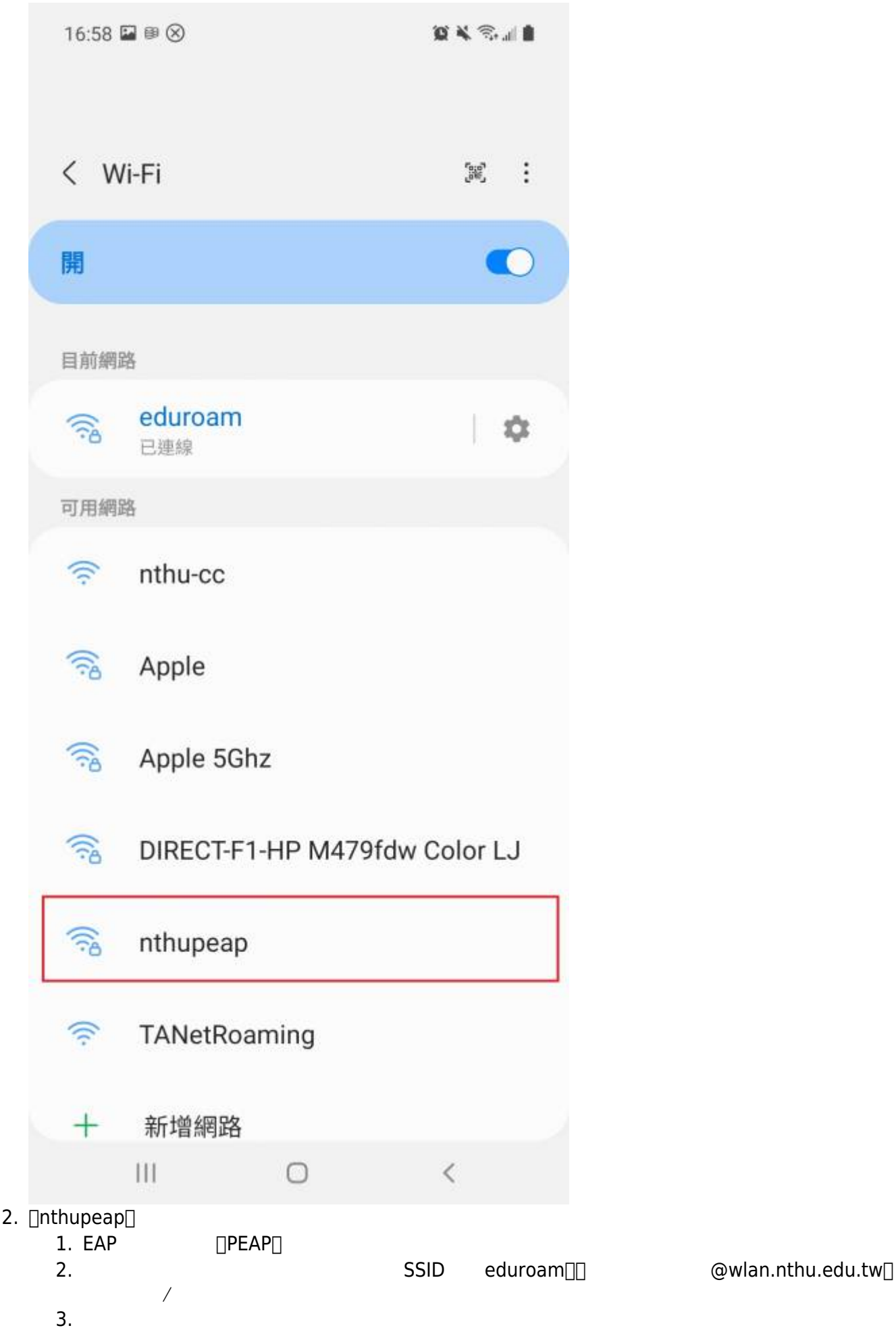

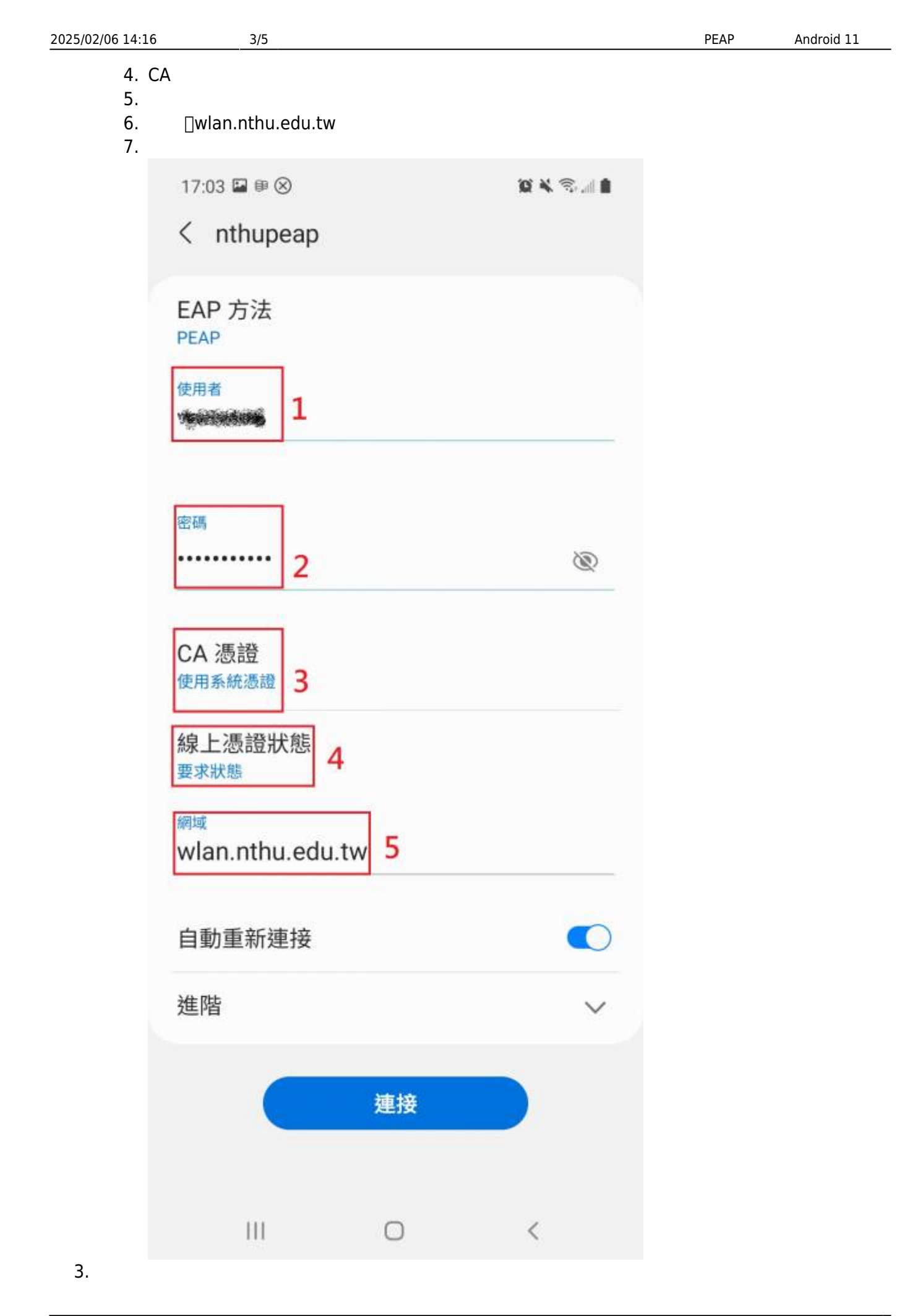

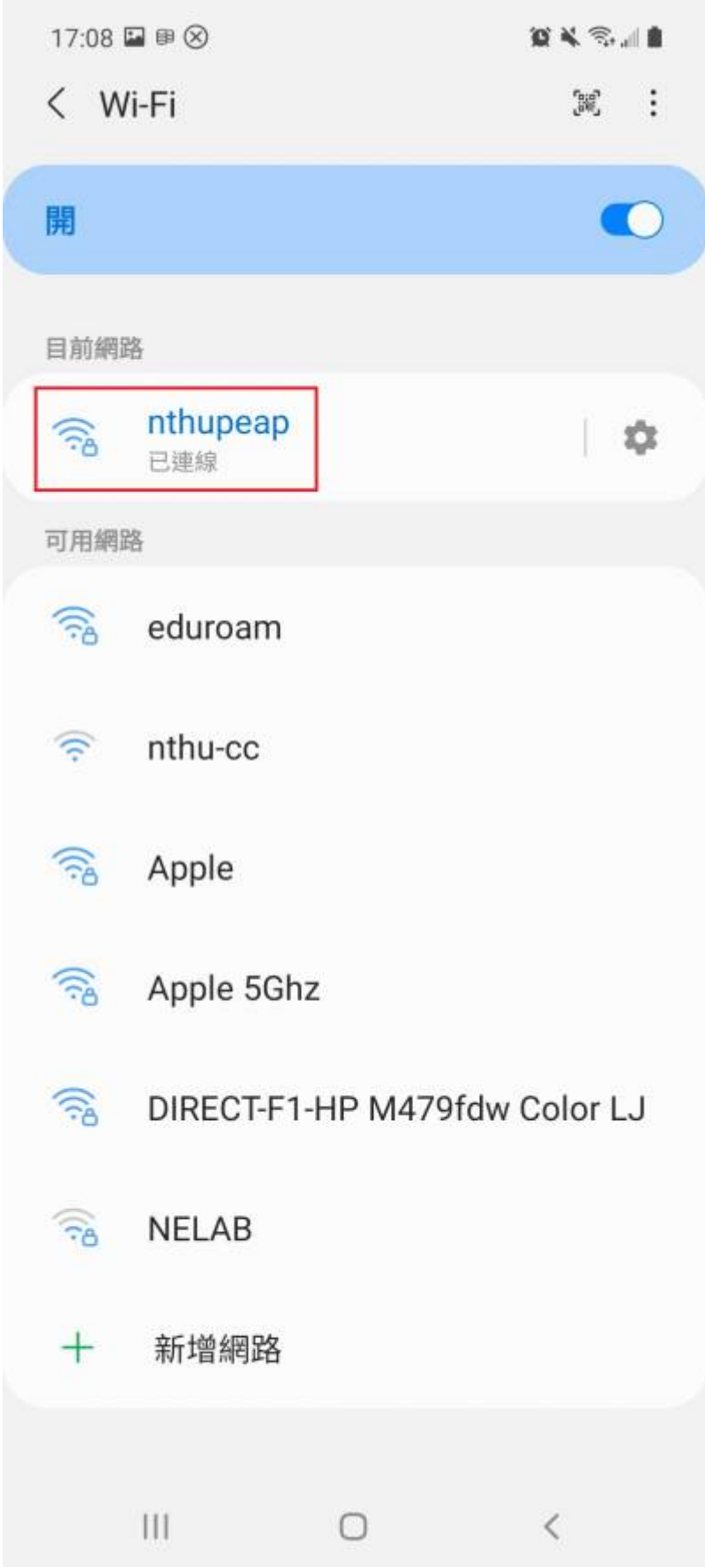

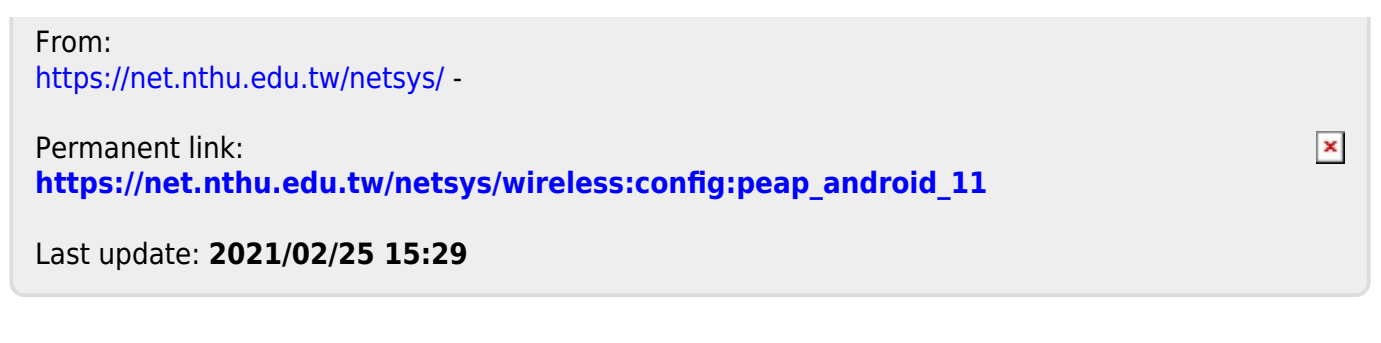